# CMSC201 Computer Science I for Majors

#### Lecture 23 – Searching and Sorting

All materials copyright UMBC and Dr. Katherine Gibson unless otherwise noted

#### Last Class We Covered

Hexadecimal numbers
 Will be on the final exam!

- Printing in color
  - Will <u>not</u> be on the final exam!

AN HONORS UNIVERSITY IN MARYLAND

### Any Questions from Last Time?

## Today's Objectives

- To learn about some sorting algorithms
  - Bubble Sort
  - Selection Sort
  - Quicksort
- To learn about searching algorithms
  - Linear search
  - Binary search

#### UMBC

AN HONORS UNIVERSITY IN MARYLAND

#### Sorting

# Sorting Algorithms

• Sorting algorithms put the elements of a list in a specific order

- A sorted list is necessary to be able to use certain other algorithms
- Like search algorithms!
  - There must be an order to be able to search sorting once means we can search quickly forever

# Sorting Algorithms

- There are many different ways to sort a list
- What method would you use?
- Now imagine you can only look at at most two elements at a time
  - What method would you use now?
- Computer science has a number of commonly used sorting algorithms

AN HONORS UNIVERSITY IN MARYLAND

#### **Bubble Sort**

# **Bubble Sort Algorithm**

- Let's take a look at a common sorting method!
- 1. We look at the first pair of items in the list, and if the first one is bigger than the second one, we swap them
- 2. Then we look at the second and third one and put them in order, and so on
- 3. Once we hit the end of the list, we start over at the beginning
- 4. Repeat until the list is sorted!

#### Bubble Sort Example

[4, 8, 1, 10, 13, 14, 6]

First pass: 4 and 8 are in order 8 and 1 should be swapped: [ 4, 1, 8, 10, 13, 14, 6]

8 and 10 are in order
10 and 13 are in order
13 and 14 are in order
6 and 14 should be swapped:
[4, 1, 8, 10, 13, 6, 14]

#### Bubble Sort Example (Cont) [ 4, 1, 8, 10, 13, 6, 14]

Second pass:
4 and 1 should be swapped:
[ 1, 4, 8, 10, 13, 6, 14]

4 and 8 are in order
8 and 10 are in order
10 and 13 are in order
13 and 6 should be swapped:

[1, 4, 8, 10, 6, 13, 14]

13 and 14 are in order

# Bubble Sort Example (Cont)

<u>Third pass:</u> 10 and 6 should be swapped: [1, 4, 8, 6, 10, 13, 14]

Fourth pass: 8 and 6 should be swapped: [ 1, 4, 6, 8, 10, 13, 14]

#### **Bubble Sort Video**

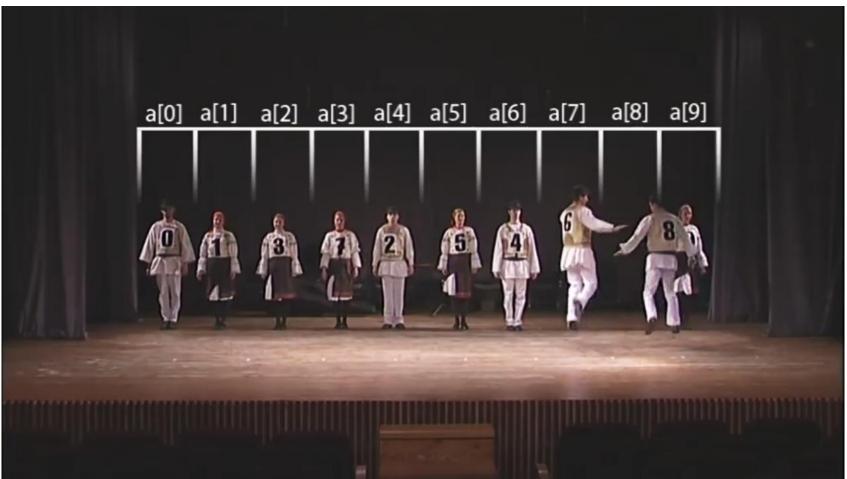

Video from https://www.youtube.com/watch?v=lyZQPjUT5B4

AN HONORS UNIVERSITY IN MARYLAND

#### **Selection Sort**

#### Selection Sort Algorithm

• Here is a very simple way of sorting a list:

- 1. Find the smallest number in a list
- 2. Move that to the end of a new list
- 3. Repeat until the original list is empty

• Unfortunately, it's also pretty slow!

#### AN HONORS UNIVERSITY IN MARYLAND

#### **Selection Sort Video**

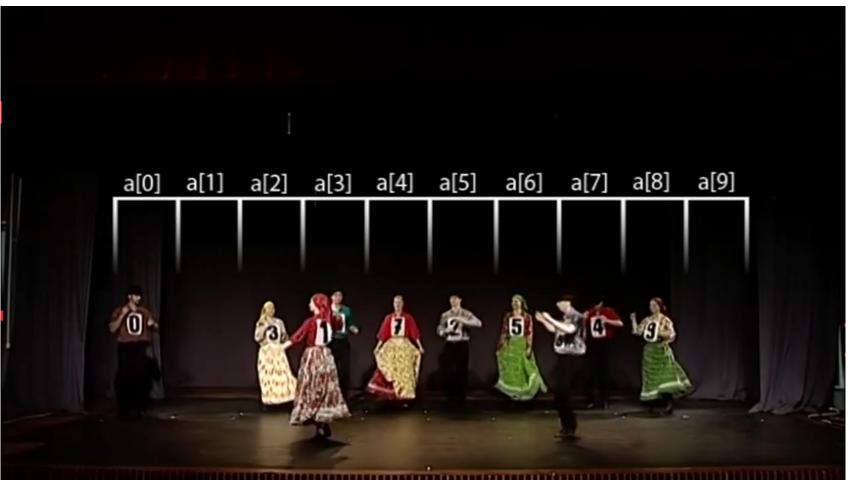

Video from https://www.youtube.com/watch?v=Ns4TPTC8whw

#### UMBC

AN HONORS UNIVERSITY IN MARYLAND

#### Quicksort

#### Quicksort Algorithm

- Here's one more method:
- 1. Start with any number (the first one works)
- Put everything less than that number on the left of it and everything greater than it on the right of it
- 3. Quicksort the left side and the right side
- Does this method remind you of anything?

#### Quicksort Video

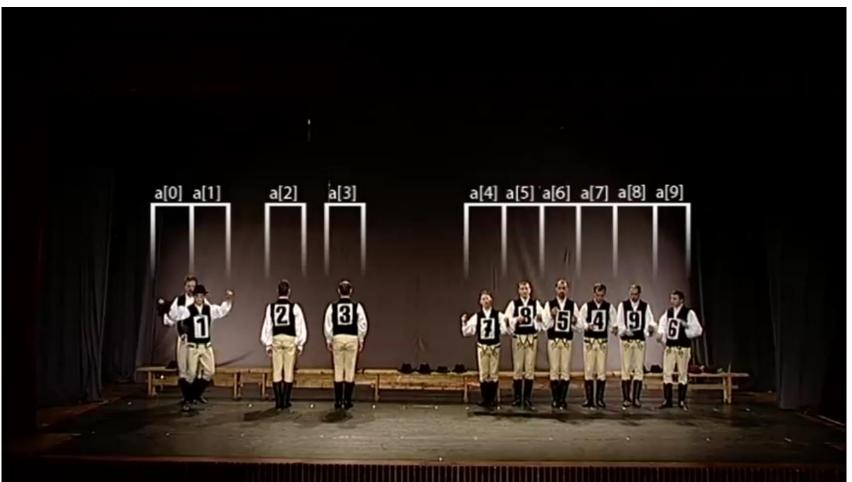

Video from https://www.youtube.com/watch?v=ywWBy6J5gz8

#### UMBC

AN HONORS UNIVERSITY IN MARYLAND

#### Search

# **Motivations for Searching**

Want to know <u>if</u> something exists
 – Python can do this for us!

- Want to know <u>where</u> something exists
   Python can actually do this for us too!
  - raceWinners.index("#718")
- But <u>how</u> does Python does this?

## Exercise: find()

- Write a function that takes a list and a variable and returns the index of the variable in the list
  - -If it's not found, return -1
  - -You can't use .index()!
  - def find(searchList, var)

#### Exercise: **find()** Solution

def find(searchList, var):
 for i in range(len(searchList)):
 if searchList[i] == var:
 return i

# outside the loop, means that
# we didn't find the variable
return -1

#### Linear Search

• You just programmed up a search function!

- This algorithm is called *linear search*
- It's a common, fundamental algorithm in CS
- It's especially useful when our information isn't in a sorted order
  - But it isn't very fast

## Searching Sorted Information

- Now, imagine we're looking for information in something sorted, like a phone book
- We know someone's name (it's our "variable"), and want to find their number in the book
- What is a good method for locating their phone number?
  - -Think about how a person would do this

# Algorithm in English

- Open the book midway through.
  - If the person's name is **on** the page you opened to
    - You're done!
  - If the person's name is after the page you opened to
    - Tear the book in half, throw the <u>first half</u> away and repeat this process on the second half
  - If the person's name is **before** the page you opened to
    - Tear the book in half, throw the <u>second half</u> away and repeat this process on the first half
- This is rough on the phone book, but you'll find the name!

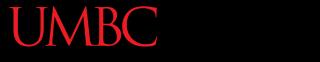

AN HONORS UNIVERSITY IN MARYLAND

#### **Binary Search**

#### **Binary Search**

 The algorithm we just demonstrated is better known as *binary search*

- Binary search is a *divide and conquer* algorithm
   We've talked about these before, remember?
- Binary search is only usable on <u>sorted</u> lists – Why?

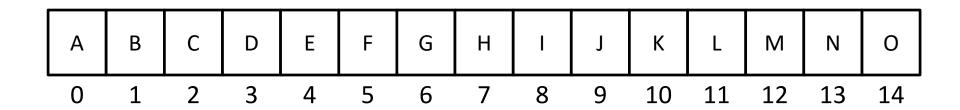

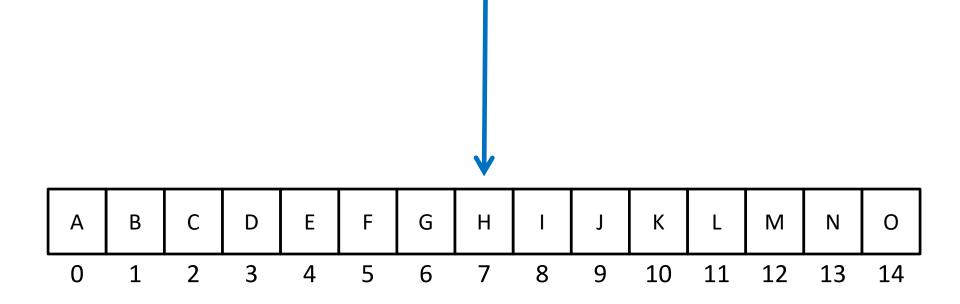

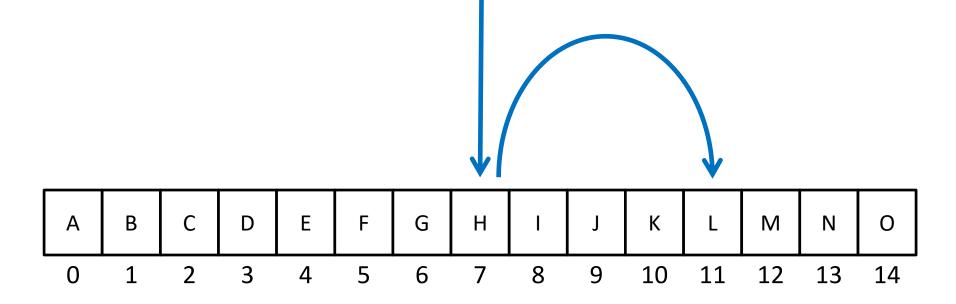

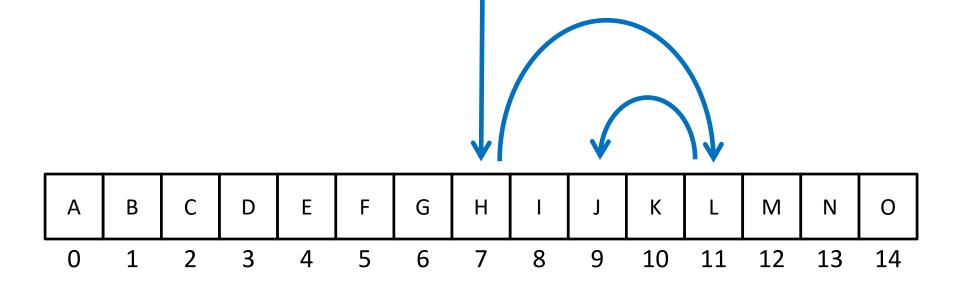

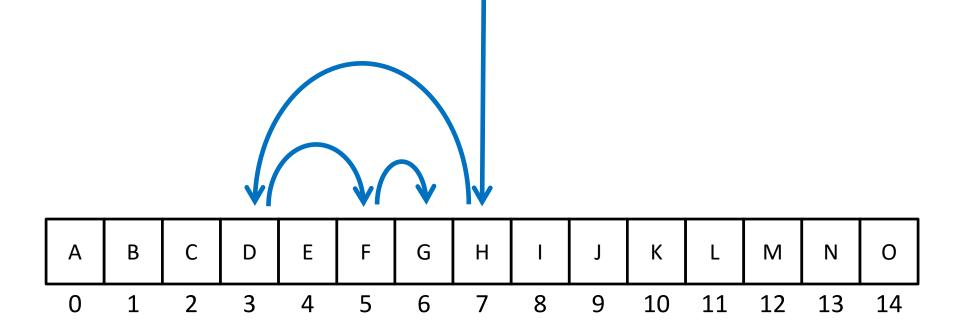

# Solving Binary Search

- Binary search is a problem that can be broken down into
  - Something simple (breaking a list in half)
  - A smaller version of the original problem (searching that half of the list)

• That means we can use ... recursion!

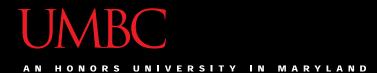

#### Time for...

# LIVECODING!!!

#### Exercise: Recursive Binary Search

- Write a recursive binary search!
- To make the problem slightly easier, make it "checking to see <u>if</u> something is in a sorted list"
   – Simply return True or False to answer this
- If there's no "middle" of the list, we'll just look at the lower of the two "middle" indexes

#### Exercise: Recursive Binary Search

- Write a recursive binary search!
- Remember to ask yourself:
  - What is our base case(s)?
  - What is the recursive step?

#### def binarySearch(theList, item):

A hint: in order to get the number at the middle of the list, use this bit of code:
 myList[len(theList) // 2]

# Daily CS History

- Mark Dean
  - Holds 3 of 9 patents for the IBM PC
  - Part of team that developed the ISA bus (used to connect I/O devices)
  - Led design of the 1-gigahertz chip
  - Computing visionary
    - Predicted the tablet computer in <u>1999</u>
    - <u>https://web.archive.org/web/20121020094411/</u> <u>http://www.usnews.com/usnews/culture/articles/</u> <u>000103/archive\_034033.htm</u>

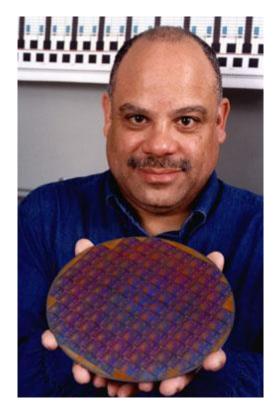

#### Announcements

- Project 3 is due on Friday, December 8<sup>th</sup>
- Survey #3 due on Tuesday, December 12<sup>th</sup>
   If completed, will receive an email with responses
- SEEQs are out now link in your email/on BB
- Final exam is when?
  - Friday, December 15th from 6 to 8 PM

#### Final Exam Locations

- Find your room ahead of time!
- ITE Building 102 Sections 22, 28, 32
- ITE Building 104 Sections 2, 3, 4, 5, 6
- Meyerhoff 030 Sections 8, 9, 10, 11, 12, 14, 17, 18, 20
- Performing Arts 132 Sections 15, 16, 31
- Sherman 003 Sections 23, 26, 29, 30
- Public Policy 105 Sections 21, 24, 27

#### Image Sources

- Sorting video screenshots:
  - Bubble sort:
    - https://www.youtube.com/watch?v=lyZQPjUT5B4
  - Selection sort:
    - https://www.youtube.com/watch?v=Ns4TPTC8whw
  - Quicksort:
    - https://www.youtube.com/watch?v=ywWBy6J5gz8
- Mark Dean:
  - http://www.blackpast.org/aah/dean-mark-1957
    - http://www.blackpast.org/files/blackpast\_images/Mark\_Dean\_\_Stanford\_University\_News\_Archive\_.jpg